## SAP ABAP table BAPI1309EMPLOYER {IS-H BAPI Business Partner - Employer Data}

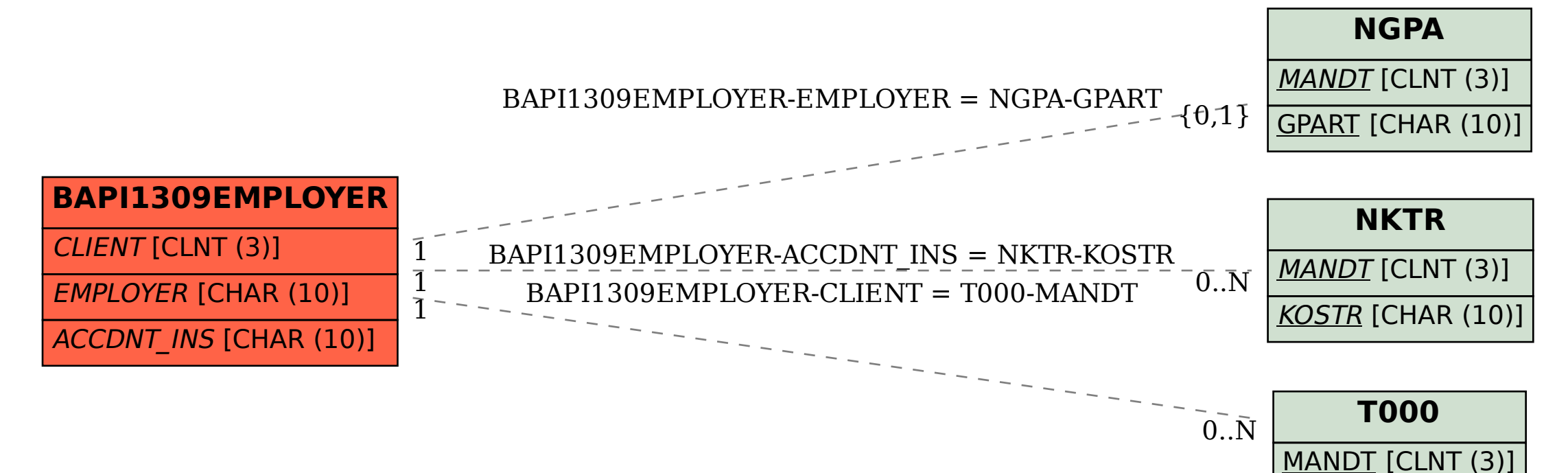